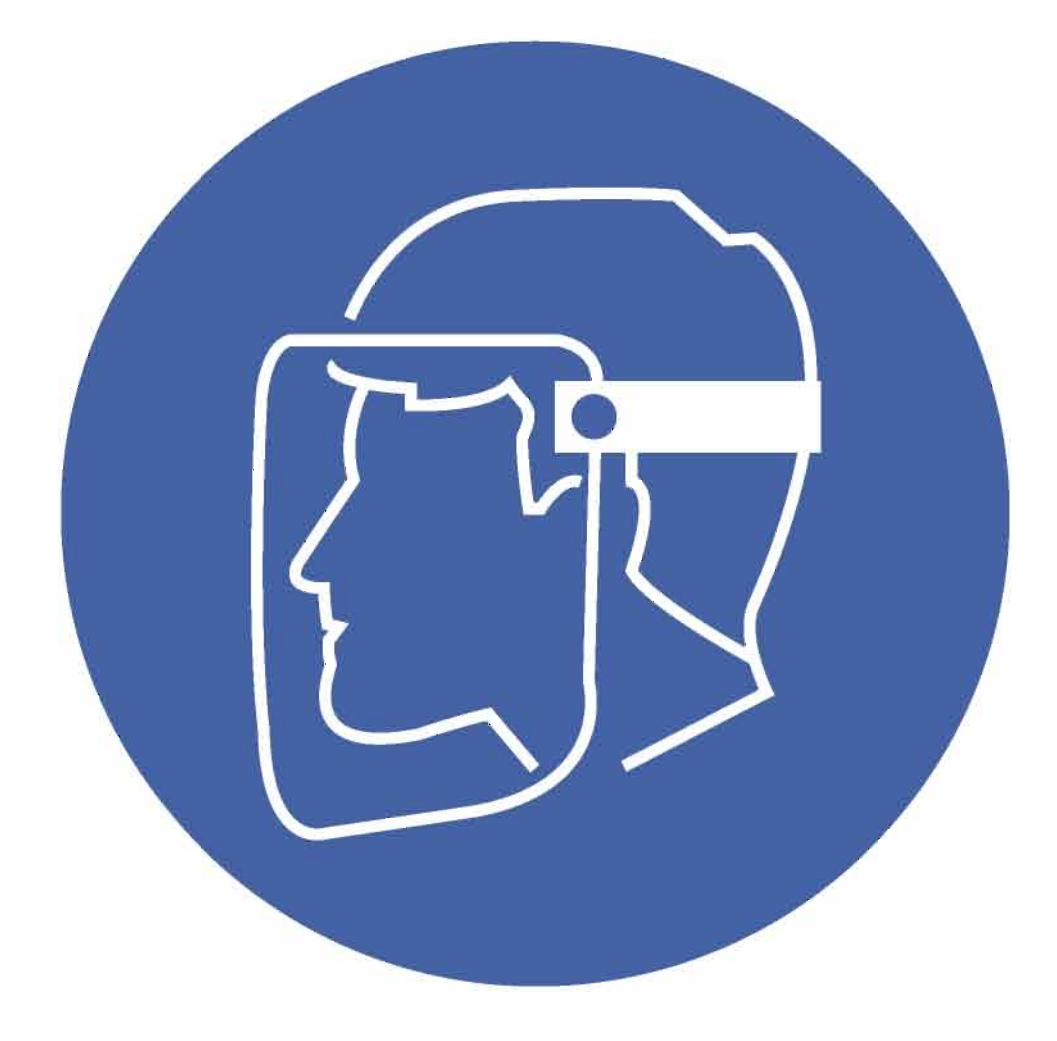

## È OBBLIGATORIO<br>PROTEGGERSI IL VISO